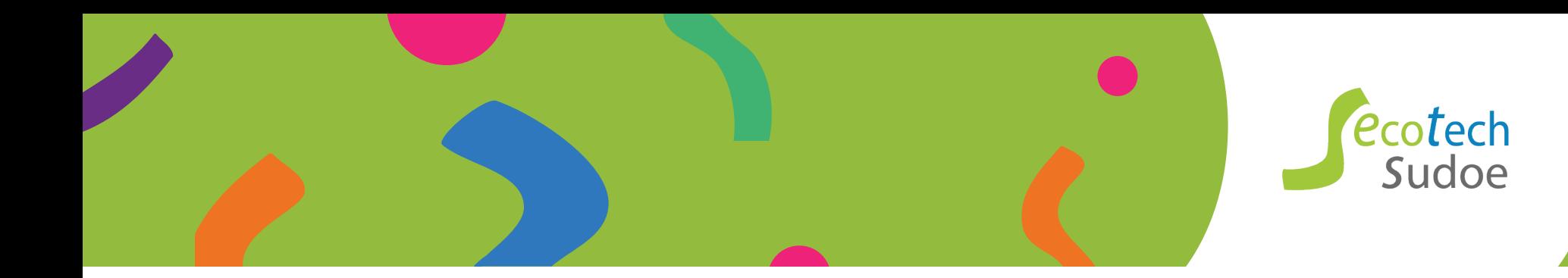

For more information about SUDOE Interreg program, see www.interreg-sudoe.eu

For more information about Ecotech Sudoe Project, see www.ecotechsudoe.eu

For the use of this application dedicated to the ecodesign of an area using industrial and territorial ecology and the download of the related files, see

http://sudoe.territorialecology.eu

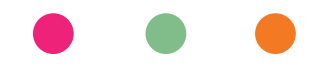

Technical advice Guillaume Junqua, École des Mines d'Alès Laurent Georgeault, LGCD Benoit Duret, Mydiane Contact : Guillaume.Junqua@mines-ales.fr

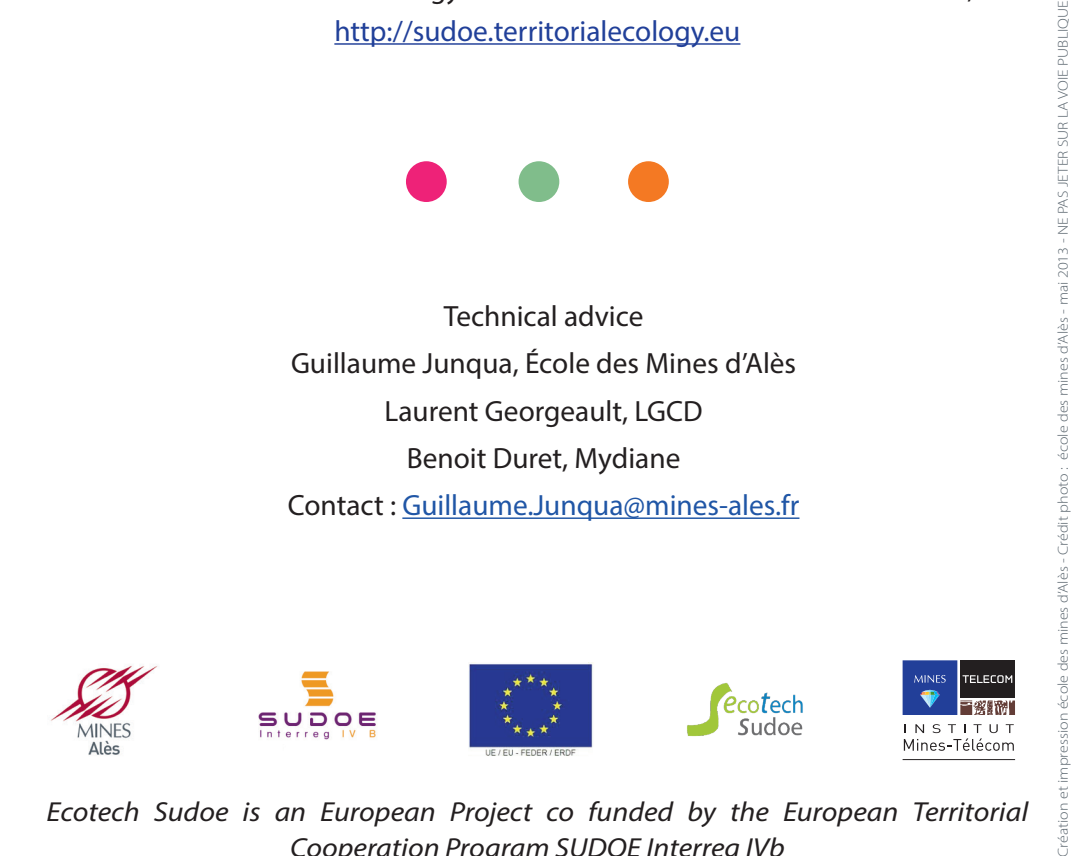

*Ecotech Sudoe is an European Project co funded by the European Territorial Cooperation Program SUDOE Interreg IVb*

## Ecodesign of an area using industrial and territorial ecology

This demonstration tool is based on a real<br>
experience in progress, located in France, in experience in progress, located in France, in the SUDOE area. It allows to perform the simulation of the key steps of an industrial ecology approach on a territory in order to improve its environmental footprint.

**O** protect confidentiality, data have been T <sup>o</sup> protect confidentiality, data have been<br>modified or anonymized. For educational purposes, the positioning of certain actors was emphasized in order to describe postures «type» encountered on other territory. Finally, this tool is intended to raise awareness to industrial ecology approaches and for non-commercial use.

This module allows to simulate and show the player games during the main steps of an industrial ecology approach, and more particularly the kick-off meeting, the face to face meeting with a company to collect data and the face to face meeting to study the feasibility of an synergy between two companies.

Indeed, industrial ecology implementation on a territory needs to understand the relationships between the different actors of the territory targeted and their behavior during different key meetings. So, what better way to simulate these meetings to watch the other players, understand all their relationships and motivations, and then adapt its own strategy and role?

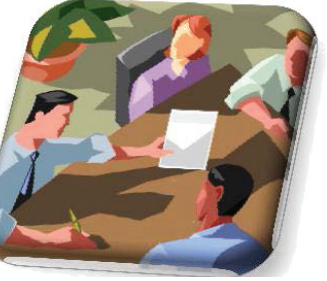

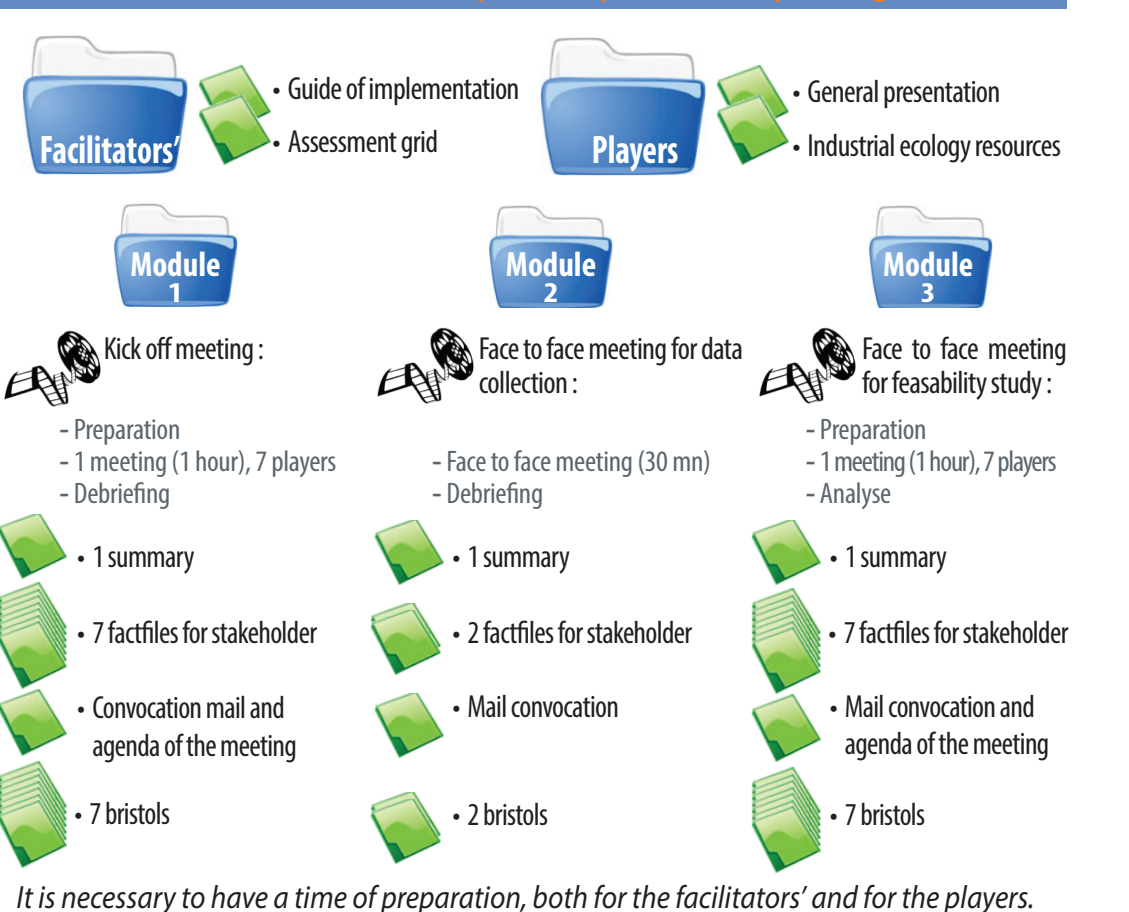

## **Module 1. Players game Module 2. Identification, impact and cost assessment of a synergy**

This interactive module is based on the Presteo Software, dedicated to perform the potential synergies, and used for this approach by the real territory. You can use it with a set of existing data in order to identify various types of potential synergies or search wastes, flows, components. A tutorial is provided.

Environmental and cost indicators allow to compare the different scenarios (with and without mutualization).

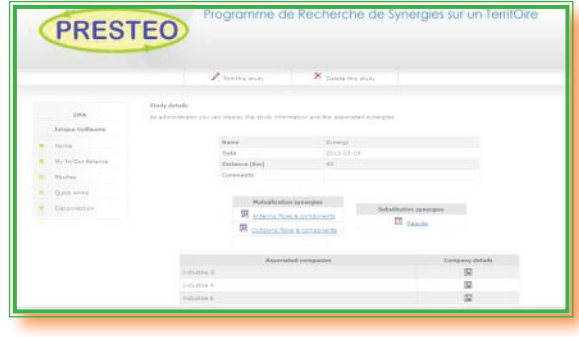

Moreover, this interactive module allows to assess a synergy of mutualization of water storage (additional tanks for fire prevention) between several companies

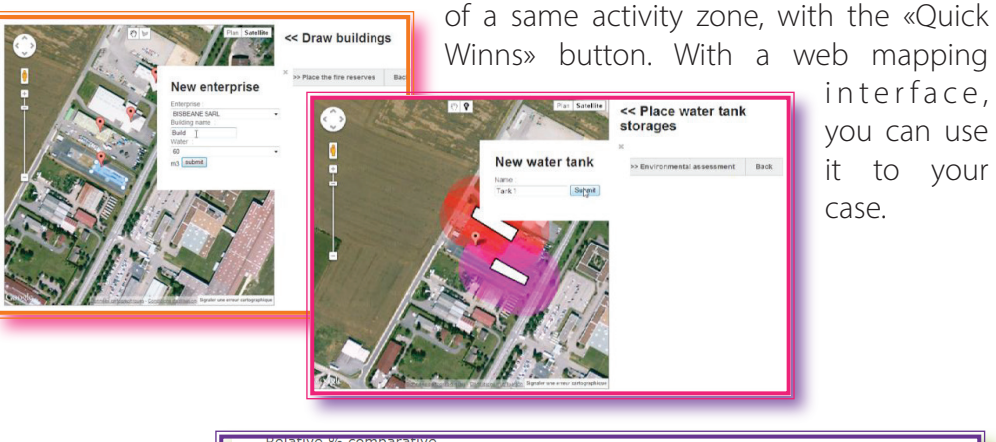

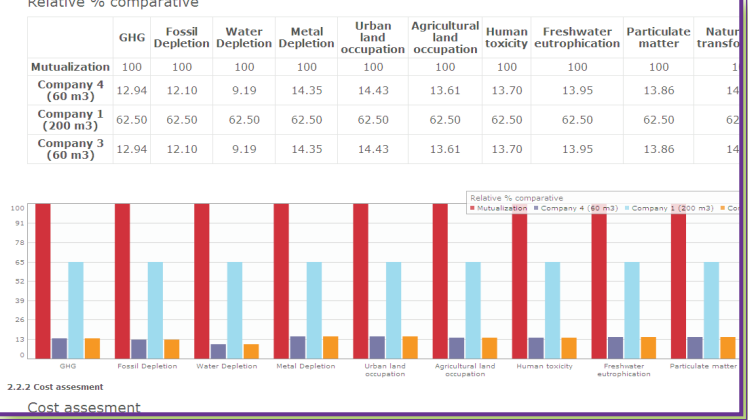